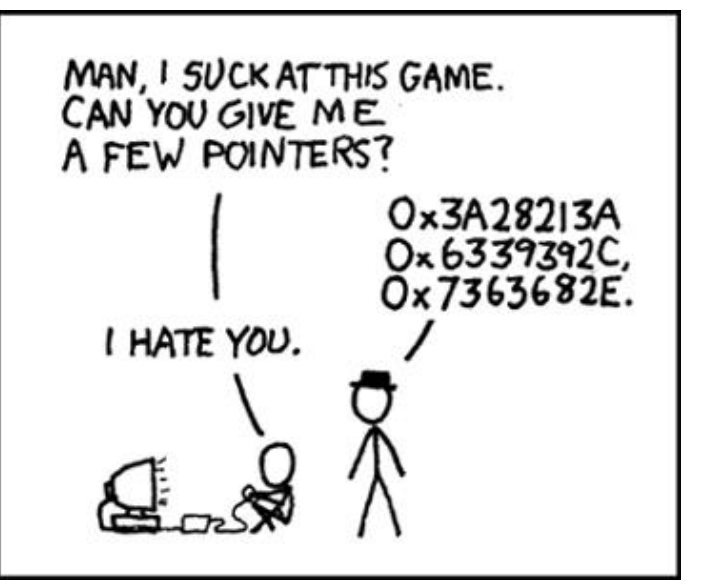

# POINTERS

**Problem Solving with Computers-I** 

https://ucsb-cs16-wi17.github.io/

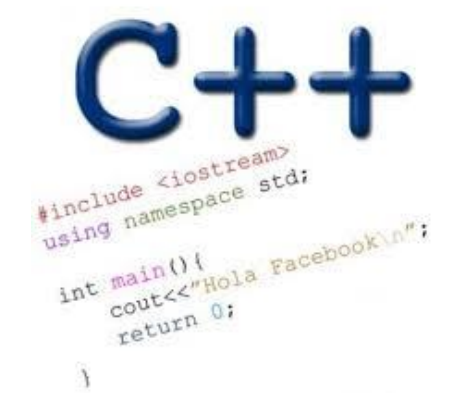

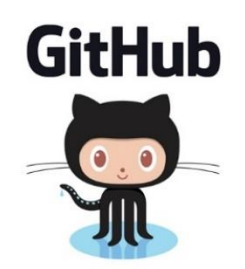

# How comfortable do you feel with using github?

- A. Very comfortable in the context of labs, I have a basic understanding of how git works
- B. I know how to use it but I have no idea how git works
- C. I don't feel comfortable using it
- D. I am completely lost

# How far along are you with lab04

- A. Almost done
- B. I am on track to finish
- C. I am stuck and don't know how to proceed
- D. Haven't started

#### Swap function midterm 1

```
#include <iostream>
using namespace std;
void swap (int a, int b) {
      cout<< "Inside swap"<<endl;
      int tmp = a;
      a = b;
      b = \text{tmp};cout<< a << " " << b<< endl;
\}
```

```
int main() {
     int x= 10, y=20;
     cout<< "Before swap" <<endl;
     cout<< x<< " " <<y<<endl;
     swap(x, y);
     cout<< "After swap" <<endl;
     cout<< x<< " " <<y<<endl;
```
### **Pointers**

- Pointer: A variable that contains the address of another variable
- Declaration: *type \** pointer\_name*;*

**int \*p;** 

How do we initialize a pointer?

#### How to make a pointer point to something

**int \*p; int y; p y 100 112**

> To access the location of a variable, use the address operator '&'

#### How to make a pointer point to something

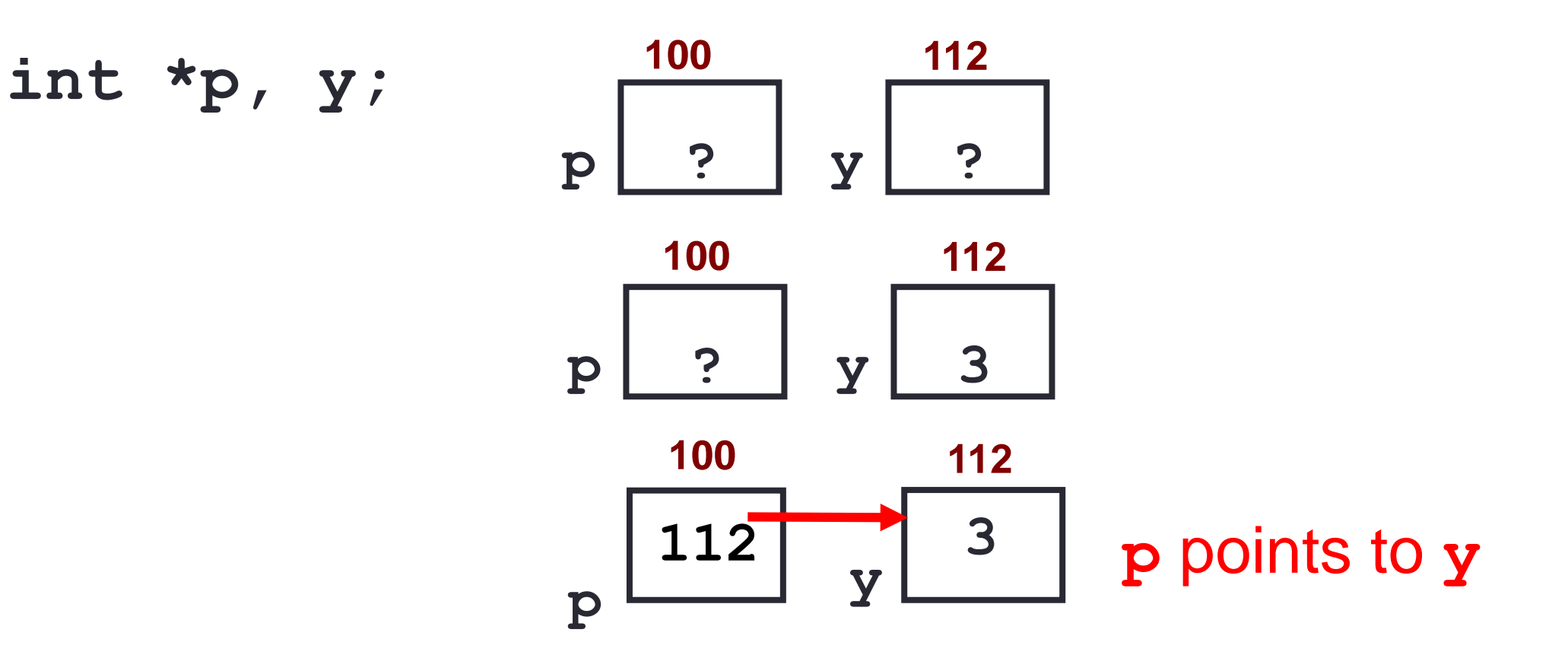

#### **Pointer Diagrams: Diagrams that show the relationship** between pointers and pointees

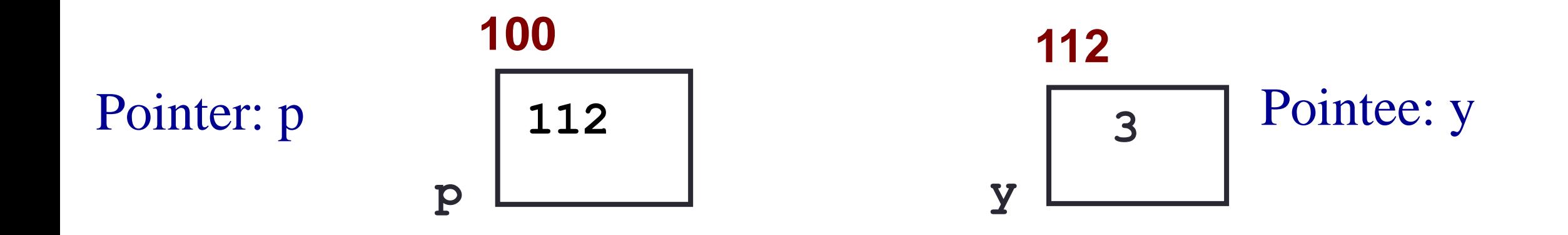

You can change the value of a variable using a pointer !

**int \*p, y; y = 3; p = &y;**

Use dereference  $*$  operator to left of pointer name **\*p = 5;**

#### Tracing code involving pointers

$$
int *p, x=10;
$$
  
\n $p = 8x;$   
\n $*p = *p + 1;$ 

Q: Which of the following pointer diagrams best represents the outcome of the above code?

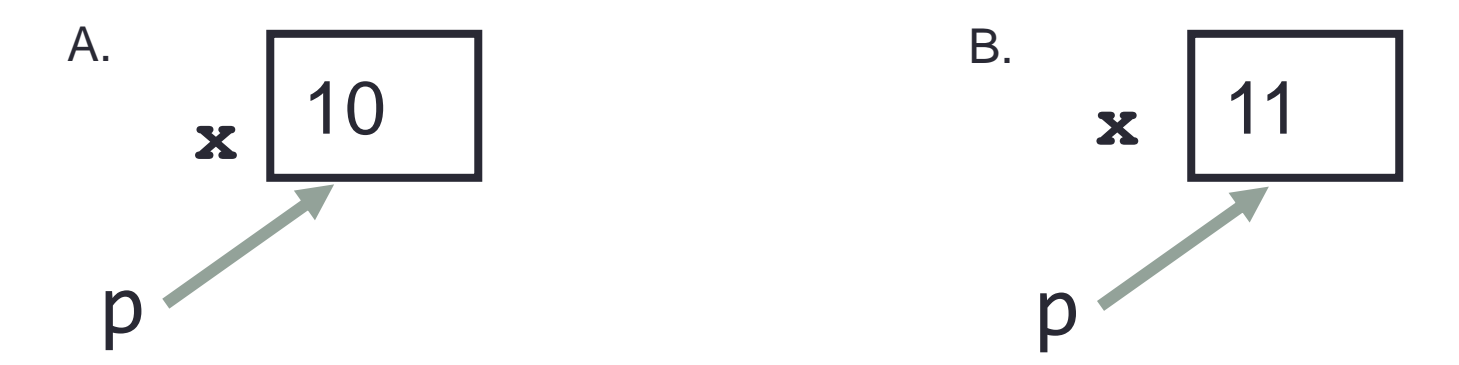

C. Neither, the code is incorrect

#### Two ways of changing the value of a variable

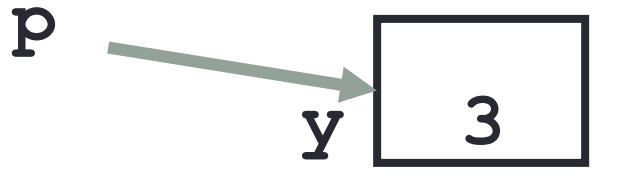

#### Change the value of y directly:

Change the value of y indirectly (via pointer p):

Pointer assignment and pointer arithmetic: Trace the code

int x=10, y=20; int  $*pi = 8x$ ,  $*pi = 8y$ ;  $p2 = p1;$ int \*\*p3; p3 = &p2;

#### Pointer assignment

$$
int *p1, *p2, x;
$$
  
\n $p1 = 8x;$   
\n $p2 = p1;$ 

Q: Which of the following pointer diagrams best represents the outcome of the above code?

A. 
$$
\mathbf{x}
$$
  $\mathbf{X}$   $\mathbf{X}$ 

C. Neither, the code is incorrect

# Swap function

int main() { int  $x=10$ ,  $y=20$ ; cout<< "Before swap" <<endl; cout<< x<< " " <<y<<endl; swap $(x, y)$ ; cout<< "After swap" <<endl; cout<< x<< " " <<y<<endl;

 $\}$ 

## **Arrays and pointers**

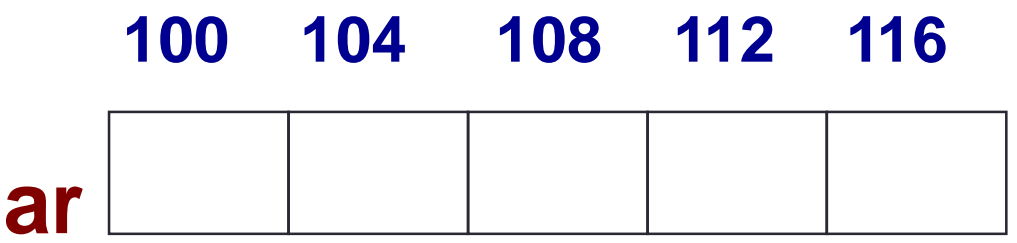

- **are holds the address of the first element (like a pointer)**
- ar[0] is the same as  $*ar$
- Use pointers to pass arrays in functions

int ar[5]={65, 85, 97, 75, 95};

int \*p;

### Next time

- What can go wrong when using pointers
- References
- Pointers and structs
- Mechanics of function calls contd.–call by reference